# Дистанционный курс**:**

# **Базовый курс по «1С:Бухгалтерии 8», редакции 2.0**

январь 2015

### Задача курса

Расширенное изучение механизмов ведения бухгалтерского учета в наиболее распространенном продукте фирма 1С – «1С:Бухгалтерия 8», редакции 2.0.

Курс базируется на **Экспресс-курсе по «1С:Бухгалтерии 8», редакции 2.0**

### Вариант поставки

Курс имеет электронный тип поставки.

- Все материалы скачиваются с сайта
	- o Видеоуроки
	- o Домашние задания, примеры
- Видео защищено и «привязывается» к компьютеру
- На один комплект курса дается 3+1 регистрации («привязки») в год.

### Стоимость курса

Курс поставляется только совместно с Экспресс-курсом по «1С:Бухгалтерии 8», ред. 2.0 Стоимость комплекта двух курсов составляет: **12 700 рублей**.

### Гарантия

Мы предоставляем безоговорочную 60-дневную гарантию на наши курсы.

Если Вы начали изучать материалы, и вдруг решили, что они Вам по какой-либо причине не подходят («слишком мелкий шрифт»), просто сообщите нам об этом в течение 60 дней после покупки – и мы произведем возврат 100% Вашей оплаты.

# Автор курса

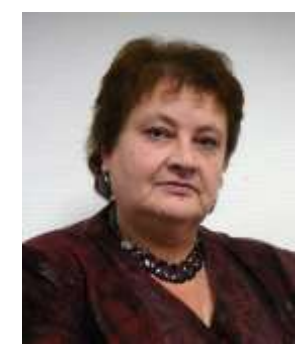

# **Хомичевская Вера Николаевна**

- Консультант по внедрению программ семейства 1С:Предприятие 8
- Бизнес-консультант, методист, коуч
- Автор бизнес-публикаций, нескольких книг по 1С.

#### **Поведено около 200 учебных групп (это несколько тысяч человек!) курсов:**

Авторский курс «Внедрение типового решения 1С:Бухгалтерия 8.2»

Сложные вопросы налогового учета и бухгалтерского учета расчетов по налогу на прибыль (ПБУ 18/02) в «1С:Бухгалтерии 8» (редакция 2.0) и «1С:Бухгалтерии 8 КОРП»

#### **Печатные издания и публикации:**

- Публикации в журналах: «Бизнес-журнал», «Элитный персонал», «БУХ.1С», «Главбух», «Московский бухгалтер», «Спутник Главбуха», «Фармацевтический вестник», и др.
- Собственные методические материалы обучения пользователей по различным типовым конфигурациям системы программ 1С:Предприятие.
- Статьи по бизнес-тематике (порталы [www.klerk.ru,](http://www.klerk.ru/) [www.psycho.ru,](http://www.psycho.ru/) [www.dznak.ru](http://www.dznak.ru/) и других).

**Автор шести книг**, изданных с 2007 г. издательствами **«**БХВ-Петербург», «Питер», «1С-Паблишинг»

# Состав курса

В состав курс входят учебно-демонстрационные видеоуроки, примеры и решения ДЗ.

**Общий объем основного материала по этому курсу – 22 учебных часа.**

**Объем дополнительных материалов к этому курсу – 5 учебных часов.**

Каждый участник также получает поддержку по курсу через сайт Мастер-группы, где он может задать свои вопросы и получить ответы от тренеров.

**Поддержка по курсу – 2 месяца**.

Содержание курса (детально)

Точный поурочный / помодульный план текущей версии курса:

Введение

*Описание БК в сравнении с ЭК, чем в БК мы дополним описание типовой конфигурации*

Модуль 1. Углубленные настройки типовой конфигурации 1С:Бухгалтерия 8.2 ред. 2.0 для контекста пользователя

> Обзор *Краткий обзор начальных разделов в ЭК и обзор дополнений этого модуля*

Глава 1. Больше о настройках программы

Авторизация доступа

*В каких случаях и для чего необходима авторизация прав доступа*

Пользователь системы, настройка пользователя (роль, интерфейс)

*Как создается авторизация*

Что такое роли?

Настройки пользователей

Настройка программы. Закладка «Права доступа».

*Необходимость и возможности настройки прав доступа, установки прав доступа в многопользовательском режиме и получение механизма их настройки.*

Временная блокировка

Обмен данными

Настройка программы. Закладка «Обмен данными».

Обмен данными с внешними программами

Время. Хронология. Даты.

Параметры

Настройка программы. Закладка «Запрет изменения данных».

*Необходимость и возможности настройки даты запрета редактирования*

Настройка программы. Контроль времени

Настройка программы. Контроль проведения

*Назначение установки контроля последовательности проведения документов и реакцию ТК на эту установку.*

Дата актуальности учета

Глава 2. Больше о Плане счетов и аналитике

Корреспонденции счетов

Корректные корреспонденции счетов

*Возможности настройки корректных корреспонденций счетов.*

Возможности дополнения и/или изменения списка счетов

*Возможность расширения списка счетов, рассказать о плюсах и минусах ввода пользовательских счетов*

Возможности дополнения и/или изменения списка счетов - ввод нового счета

Возможности дополнения и/или изменения списка счетов -изменение набора субконто

Виды субконто хозрасчетные

*Показать настроенные в ТК субконто, возможности создавать собственные субконто*

Счета доходов и расходов по ЕНВД

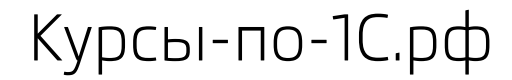

*Возможности определения списка счетов, связанных с деятельностью, облагаемой ЕНВД. Счета, ответственных за учет доходов и расходов по ЕНВД*

#### Разбор домашнего задания

Глава 3. Больше об Операциях, вводимых вручную

Типовые операции. Применение

*Типовые операции - где и чем они могут быть полезны.*

Сторно документов

*Режим Сторно, где и как применять сторнирующий режим ручной операции*

Корректировка регистров

Глава 4. О некоторых полезных возможностях

*В этой главе - короткий обзор «полезных мелочей»*

Поиск и отбор по спискам, работа с группами в списках

Часть 1

*Возможности работы с любыми списками*

Настройки списков и печать списков

Часть 2

*Возможности настройки форм списков и вывода его на печать или сохранение.*

Вывод списка Плана счетов для Учетной политики

Глава 5. Больше о справочниках

> *В данной главе изучаем справочники, необходимые к заполнению в начале работы с базой данных.*

Счета учета номенклатуры часть 1

*Разбираем связь структуры справочника Номенклатура при ее создании для целей конкретного предприятия и настройки счетов для подстановки «по умолчанию» в документы для разных видов активов*

Счета учета номенклатуры Часть 2

Счета учета номенклатуры часть 3

Страница **5** из **17**

Типы цен номенклатуры (справочник)

*О справочнике, для каких целей и как можно его использовать с минимальным и максимальным эффектом (+привязка к договорам)*

Цены номенклатуры

Разбор домашнего задания

Договоры, выраженные в валюте

*Варианты договоров, сумма которых выражена в валюте, особенности их отражения и связь с документами оплаты и движения ТМЦ и услуг*

Вид взаиморасчетов

Разбор домашнего задания

Структура справочников Контрагенты и Договоры контрагентов

*Структурирование справочников для различных вариантов работы с контрагентами*

Счета расчетов с контрагентами

*Возможные настройки счетов для подстановки по умолчанию*

Глава 6. Особенности настроек для Упрощенной системы налогообложения

Настройки Учетной политики для УСН

Отчеты для организаций с УСН

Разбор домашнего задания

### Модуль 2. Учет денежных средств

Обзор

*В этом модуле все об участке учета денежных средств*

Глава 1. Наличные денежные расчеты

*Функционал участка учета наличных денежных средств*

Приходный кассовый ордер - все операции документа

Разбор домашнего задания

Расходный кассовый ордер - все операции документа

Разбор домашнего задания

Глава 2. Безналичные денежные расчеты

*В этой главе изучаем функционал участка учета наличных денежных средств*

Поступление на расчетный счет - все операции документа

Разбор домашнего задания

Списание с расчетного счета - все операции документа

Исполнение валютных платежей, в том числе операции по обмену валюты для организаций

> *Рассматриваем особенности работы с документами при использовании валютных счетов, а также операций по покупке или продаже валюты*

Разбор домашнего задания, ч. 1

Разбор домашнего задания, ч. 2

Глава 3. Денежные документы

> *В этой главе рассматривается функционал работы с денежными документами*

Денежные документы (справочник)

Поступление денежных документов (все операции)

Выдача денежных документов (все операции)

Отчет по движению денежных документов

Разбор домашнего задания

Глава 4. Авансовый отчет

*В этой главе - об авансовых отчетах и расчетах с подотчетными лицами*

Авансовый отчет о командировке

*Рассматриваем документ с закладками Авансы и Прочее, с формированием счета-фактуры*

### Модуль 3. Учет материально-производственных запасов (МПЗ)

Обзор

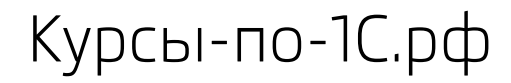

*Обзор темы модуля, термины и определения, основные операции по движению МПЗ*

Глава 1. Поступление в организацию товаров и материалов

*В этой главе разбираем варианты отражения поступления материалов и дополнительных расходов к ним*

Поступление МПЗ от поставщика по договору в валюте

Поступление МПЗ от поставщика по УСН

Поступление МПЗ через подотчетное лицо

*Поскольку в разделе об Авансовом отчете уже рассматривали поступление материалов от подотчетника, то этот урок-напоминание о возможности такого отражения поступления.*

Разбор домашнего задания

Поступление дополнительных расходов

*Рассматриваем отражение дополнительных расходов на поступившие материалы.*

Отражение таможенной очистки импортных материалов

*Рассматриваем отражение специфических дополнительных расходов на поступившие материалы - сумм таможеной очистки.*

Разбор домашнего задания

Разбор домашнего задания

Глава 2. Формирование материальной составляющей затрат

*В данной главе собраны уроки по различным вариантам списания материалов и на различные статьи затрат.* 

Передача материалов на затраты без учета нормативов. Требованиенакладная

*Передача материалов в производство при УСН*

Передача материалов в производство по нормативам

*Короткий ввод в специфику такого способа передачи в производство*

Справочник Спецификации номенклатуры

*Рассмотрение справочника, его подчиненности, заполнение нескольких элементов*

Страница **8** из **17**

Алгоритм работы при передаче материалов в производство по нормативам

*Рассмотрение алгоритма использования документов типовой конфигурации в целях списания материалов в производство по нормативам, технические возможности и смысловые ограничения*

Разбор домашнего задания

#### Глава 3. Учет спецодежды и спецоснастки

Инвентарь, спецодежда и спецоснастка - обзор

*Рассматриваем особую разновидность материальных ценностей, особенности ее учета (счета учета и аналитика)*

Назначения использования номенклатуры (справочник)

*Рассмотрение полей справочника, разбор нюансов применения различных способов погашения стоимости, ввод новых элементов*

Передача материалов в эксплуатацию

*Рассмотрение документа передачи в эксплуатацию спецодежды, спецоснастки и инвентаря, ввод документов*

Возврат и списание материалов из эксплуатации

Разбор домашнего задания

Глава 4. Складские операции над МПЗ

*В этой главе рассматриваем все документы и отчеты складских операций*

Перемещение товаров

Инвентаризация товаров/материалов на складе

*Рассматриваем документ по инвентаризации ТМЦ, от подготовки к инвентаризации до итоговой печатной формы*

Оприходование материалов

*Вводим документ на основании инвентаризации и самостоятельно. Рассматриваем, в каких случаях и как применяется.*

Списание товаров/материалов

*Вводим документ на основании инвентаризации. Рассматриваем в каких случаях и как применяется.*

Глава 5. Выбытие материально-производственных запасов

Страница **9** из **17**

*В этой главе рассматриваем различные варианты выбытия МПЗ*

#### Продажа излишков материалов на сторону

*Рассматриваем оформление продажи на сторону излишков материалов.*

#### Разбор домашнего задания

*Оформить продажу материалов на сторону. Оформить списание ранее выданных объектов инвентаря, спецодежды и спецоснастки.*

### Модуль 4. Учет капитальных вложений, основных средств и оборудования

Обзор

*Общий обзор возможностей типовой конфигурации по учету основных средств*

Глава 1. Оборудование и объекты строительства

*В этой главе рассматриваем используемые в подсистеме учета оборудования и основных средств справочники*

Справочник Объекты строительства

Приобретение оборудования для монтажа

*Рассматриваем документ Поступление товаров и услуг с операцией Оборудование. Особенности заполнения данных о полученном оборудовании на нужной закладке*

Передача оборудования в монтаж

*Рассматриваем документ передачи оборудования в монтаж. Разбираем терминологию «подрядный» и «хозспособ» в отношении различных затрат на капитальное строительство. Особенности отражения затрат на капитальное строительство*

Приобретение и/или сборка затрат на объекты строительства

*Рассматриваем документ Поступление товаров и услуг с операцией Объекты строительства*

Разбор домашнего задания

Глава 2. Учет основных средств

Страница **10** из **17**

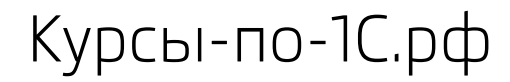

*В этой главе рассматриваем документы от принятия к учету ОС и до изменений различных его параметров в течение его срока службы в организации*

Принятие к учету основного средства с амортизационной премией

*Рассматриваем документ принятия к учету основных средств. Понимание налогового аспекта использования амортизационной премии.*

Разбор домашнего задания

Глава 3. Учет основных средств в эксплуатации

*В этой главе рассматриваем документы от принятия к учету ОС и до изменений различных его параметров в течение его срока службы в организации*

Изменение параметров учета ОС

*Рассмотрим три документа по изменению параметров учета ОС (Изменение параметров начисления амортизации ОС, Перемещение ОС, Изменение способа отражения расходов по амортизации ОС)*

Модернизация ОС

*Назначение документа, когда и как его применять, рассмотрим налоговый аспект его применения.*

Инвентаризация ОС

Инвентарная книга ОС

Ведомость амортизации ОС

Разбор домашнего задания

Глава 4. Выбытие оборудования и основных средств

*В этой главе рассматриваем документы выбытия ОС*

Реализация оборудования, не принятого к учету

*Рассмотрим документ реализации с операцией Оборудование*

Списание основных средств

*Рассматриваем документ списания ОС (по окончании срока службы и досрочного)*

Передача основных средств - с предварительной подготовкой и без.

Страница **11** из **17**

*Рассмотрим документ передачи ОС и предварительной подготовки к передаче.*

### Модуль 5. Кадровый учет и расчет заработной платы

Обзор

*Обзор объектов, работающих на подсистему кадрового учета и расчета заработной платы. Знакомимся с помощниками и обработками.*

Важно - большая часть основных объектов рассматривалась в Экспресс-курсе

Глава 1. Справочники и план видов расчетов

*Рассмотрены в Экспресс-курсе*

Глава 2. Кадровый учет

Кадровое перемещение и изменение начислений

Увольнение сотрудников

Глава 3. Расчет заработной платы и взносов с ФОТ

Начисление заработной платы и налогов для сквозного примера

*Рассматриваем документ для вариантов без корректировки сумм и НДФЛ и с корректировкой*

Обзор

отчетов

### Модуль 6. Учет торговых операций

Обзор

*Общий обзор объектов, работой которых обеспечиваются все виды действий по торговым операциям (счета, справочники, документы, отчеты).*

Глава 1. Поступление и перемещение товаров

Поступление товаров для оптовой торговли

Поступление товаров в розничную сеть

*Особенности отражения учета товаров в рознице (настройки, оформление документа)*

Разбор домашнего задания

Страница **12** из **17**

#### Оформление поступления транспортных расходов (два варианта)

*Рассмотрим два варианта отражения транспортных расходов - в себестоимости товаров и на счете издержек обращения)*

Оформление таможенной очистки импортных товаров

*Краткий повтор особенностей работы с ГТД по импорту, необходимость отражения ГТД и Страны происхождения для приобретаемых товаров, отражение этих параметров в Счете-фактуре)*

Разбор домашнего задания

Поступление товаров от комитента

Возврат товаров поставщику

*Рассмотрим оформление возврата товаров поставщику*

Разбор домашнего задания

Глава 2. Реализация товаров (опт)

Реализация товаров конечному покупателю

Возврат товаров от покупателя

Передача товаров комиссионеру

Отчет комиссионера о продажах

*Рассмотрим, как оформлять проданные реализатором (комиссионером) товары*

Отчет комитенту о продажах

Разбор домашнего задания

Разбор домашнего задания

Разбор домашнего задания

Разбор домашнего задания

Все документы отражения розничных продаж

Товарный отчет ТОРГ-29 и переоценка товаров в рознице

Корректировка долга

*Рассмотрим документ в режиме всех трех операций с особенностями их применения* 

Акт сверки взаиморасчетов

Инвентаризация расчетов с контрагентами

Страница **13** из **17**

# Модуль 7. Учет производственных операций

Обзор

*Общее описание алгоритма учета производственных затрат и выпуска готовой продукции, в том числе по многопередельной схеме*

Глава 1. Учет выпуска готовой продукции и оказания услуг

Учет возвратных отходов

*Как отражать учет возвратных отходов в документе Отчет производства за смену* 

Отчет производства за смену - оказание услуг внутренним подразделениям

Инвентаризация незавершенного производства

*Инвентаризация незавершенного производства, с учетом бухгалтерского и налогового аспекта.* 

Глава 2. Переработка давальческого сырья

Учет у исполнителя (переработчика)

*Рассмотрим схему сборки затрат по счетам и оформления услуги по переработке сырья вместе с выпуском готовой продукции*

Поступление материалов в переработку

*Рассмотрим документ поступления товаров и услуг с операцией В переработку*

Передача материалов заказчика в переработку

*Рассмотрим документ Требование-накладная с закладкой Материалы заказчика*

Выпуск продукции

Отражение реализации услуг по переработке и формирование транспортной накладной

*Рассмотрим документ Реализация услуг по переработке*

Разбор домашнего задания

Учет у заказчика переработки

Передача материалов в переработку

Поступление из переработки

Страница **14** из **17**

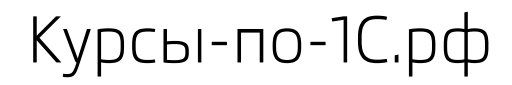

*Рассмотрим документ, отражающий поступление переработанной продукции, списание материалов на затраты и услуг переработчика*

Разбор домашнего задания

### Модуль 8. Регламентные операции

Обзор

*Обзор темы регламентных операций и объектов, реализующих регламенты в типовой конфигурации*

Глава 1. Закрытие месяца

*Рассмотрение списка регламентных операций и кратко алгоритма и принципов их работы*

Обработка Закрытие месяца (для ред. ПРОФ)

*Назначение разделов формы и предоставляемые ею возможности. Выполнение закрытия месяца.*

Обработка Закрытие месяца (для ред. КОРП)

*Рассмотрение формы Закрытие месяца для организаций с обособленными подразделениями, выделенными на отдельный баланс (ред. КОРП). Разделы формы и ею возможности. Особенностей закрытия месяца при наличии филиалов.*

# **Дополнительные материалы к курсу**

В рамках Мастер-группы записаны следующие дополнительные тематические модули:

#### **Тематический Модуль 1**

Общая система налогообложения. Производство. Реализация серийной продукции по разным ставкам НДС (НДС 18%, Без НДС и с НДС 0%) с раздельным учетом НДС по использованным материалам и услугам. От настроек до регламентов. Сквозной пример.

#### **Тематический Модуль 2**

Общая система налогообложения. Оказание услуг по разным ставкам НДС (НДС 18%, Без НДС и с НДС 0%), «позаказный метод», с раздельным учетом НДС по использованным материалам и услугам. От настроек до регламентов. Сквозной пример.

#### **Тематический Модуль 3**

Упрощенная система налогообложения (доходы минус расходы). Учет расходов, их отражение в регистрах. От настроек до регламентов. Сквозной пример.

#### **Тематический модуль 4**

Переработка давальческого сырья у заказчика переработки (давальца) и у переработчика. Возвратные отходы. Настройки, документы, регламенты. Сквозной пример.

#### **Тематический модуль 5**

НМА, НИОКР, неисключительные права использования. Сходство и различие. Отражение в типовой конфигурации. Сквозной пример.

### **Общий объем дополнительных материалов составляет 5 уч. часов.**

### Интернет-магазин для оформления заказа

Оформить заказ, распечатать счет на оплату, произвести оплату можно в нашем интернетмагазине: [http://www.NasF.ru/vamshop/.](http://www.nasf.ru/vamshop/)

Раздел с курсами по «1С:Бухгалтерии 8»:<http://www.nasf.ru/vamshop/index.php?cat=14>

Если у Вас возникнут вопросы – наш саппорт поможет Вам с оформлением заказа и последующими шагами. Электронная почта саппорта: SUDDOrt  $@$  kursy-po-1c.ru

#### Наши контакты

Телефоны: 8-800-**1000-613**, +7 **(495) 7777-096** (с 10 до 18 по Москве)

Электронная почта службы поддержки: [support@kursy-po-1c.ru](mailto:support@kursy-po-1c.ru)

### Прием платежей, документы

**Частные лица** могут использовать более 20 способов оплаты через шлюзы RBK и OnPay.

**От организаций** принимается безналичная оплата, оформляются товарные документы: договор, товарная накладная, счет-фактура, оригинал счета на оплату. Применяется УСН – работа ведется без НДС.

Все контактные данные, реквизиты, учредительные документы доступны на странице: [http://www.nasf.ru/vamshop/shop\\_content.php?coID=4](http://www.nasf.ru/vamshop/shop_content.php?coID=4)